## **CLAIM CHART EXHIBIT 6 "WEI94"**

Dockets.Justia.com

Dockets.Justia.com

## **INVALIDITY CLAIM CHART FOR U.S. PATENT NO. 5,838,906**

 **BASED ON PEI WEI'S PUBLICATION "A BRIEF OVERVIEW OF THE VIOLA ENGINE, AND ITS APPLICATIONS" BEARING THE DATE AUGUST 16, 1994, AVAILABLE AT [PA-00318355]. ALSO AVAILABLE AT [PA-00318385] THROUGH [PA-00318392]. ("WEI94"). THE BODY OF MY REPORT HAS A NARRATIVE DESCRIPTION THAT AUGMENTS AND SHOULD BE CONSIDERED PART OF THIS CHART, AND VISE-VERSA FOR THIS AND ALL MY CHARTS.**

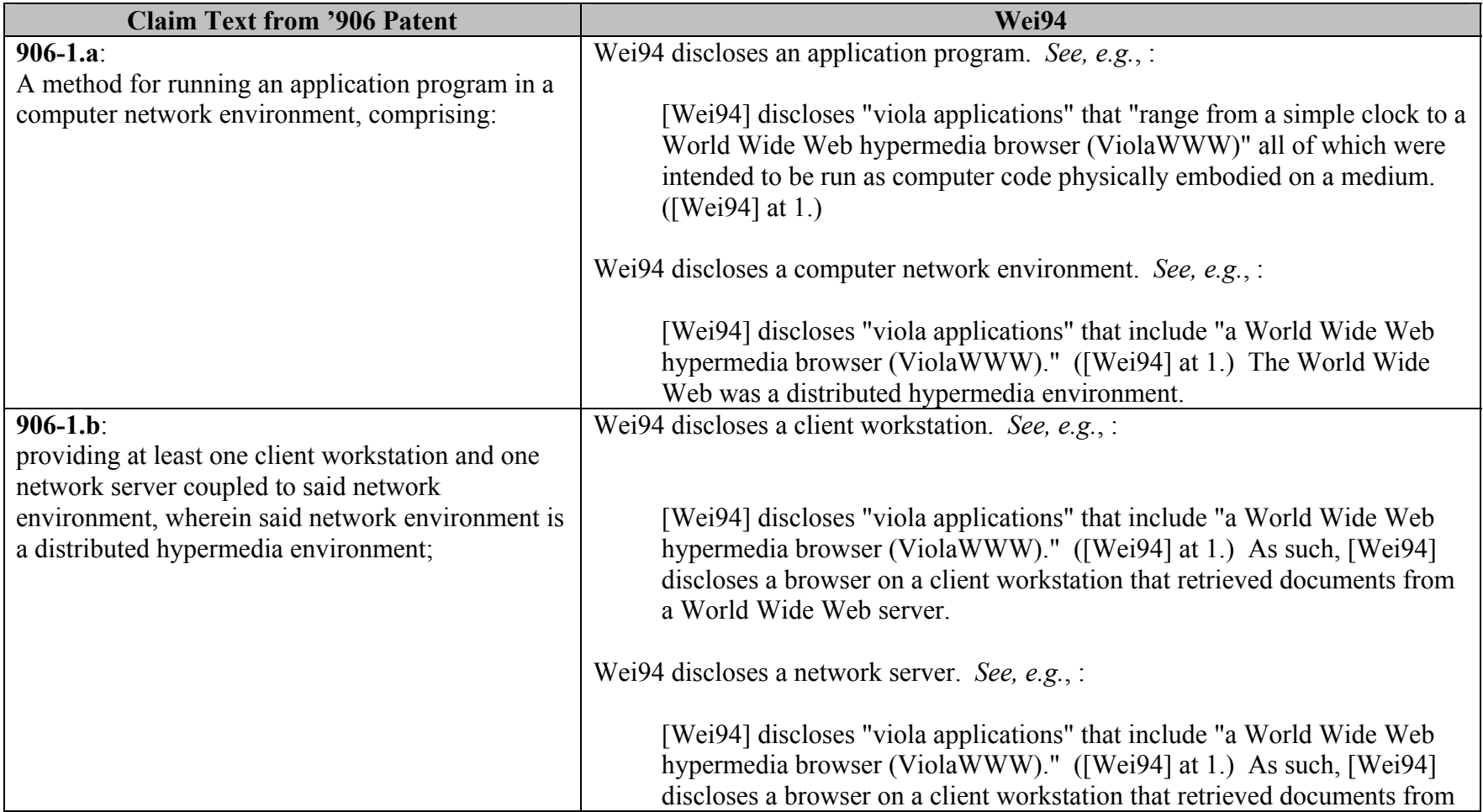

![](_page_2_Picture_127.jpeg)

![](_page_3_Picture_129.jpeg)

![](_page_4_Picture_97.jpeg)

![](_page_5_Picture_120.jpeg)

![](_page_6_Picture_99.jpeg)

![](_page_7_Picture_119.jpeg)

![](_page_8_Figure_0.jpeg)

![](_page_9_Picture_97.jpeg)

![](_page_10_Picture_94.jpeg)

![](_page_11_Picture_119.jpeg)

![](_page_12_Picture_102.jpeg)

![](_page_13_Picture_123.jpeg)

![](_page_14_Picture_138.jpeg)

![](_page_15_Picture_161.jpeg)

![](_page_16_Picture_132.jpeg)

![](_page_17_Picture_101.jpeg)

![](_page_18_Picture_116.jpeg)

![](_page_19_Picture_112.jpeg)

![](_page_20_Picture_100.jpeg)

![](_page_21_Picture_119.jpeg)

![](_page_22_Picture_116.jpeg)

![](_page_23_Picture_100.jpeg)

![](_page_24_Picture_126.jpeg)

## **INVALIDITY CLAIM CHART FOR U.S. PATENT NO. 7,599,985**

 **PEI WEI'S PUBLICATION "A BRIEF OVERVIEW OF THE VIOLA ENGINE, AND ITS APPLICATIONS" BEARING THE DATE AUGUST 16, 1994, AVAILABLE AT [PA-00318355]. ALSO AVAILABLE AT [PA-00318385] THROUGH [PA-00318392]. ("WEI94"). THE BODY OF MY REPORT HAS A NARRATIVE DESCRIPTION THAT AUGMENTS AND SHOULD BE CONSIDERED PART OF THIS CHART, AND VISE-VERSA FOR THIS AND ALL MY CHARTS.**

![](_page_25_Picture_114.jpeg)

![](_page_26_Picture_107.jpeg)

![](_page_27_Picture_120.jpeg)

![](_page_28_Picture_46.jpeg)

![](_page_29_Figure_0.jpeg)

![](_page_30_Picture_98.jpeg)

![](_page_31_Picture_97.jpeg)

![](_page_32_Picture_99.jpeg)

![](_page_33_Picture_113.jpeg)

![](_page_34_Picture_106.jpeg)

![](_page_35_Picture_122.jpeg)

![](_page_36_Picture_94.jpeg)

![](_page_37_Picture_103.jpeg)

![](_page_38_Picture_111.jpeg)

![](_page_39_Picture_121.jpeg)

![](_page_40_Picture_120.jpeg)

![](_page_41_Picture_110.jpeg)

![](_page_42_Picture_118.jpeg)

![](_page_43_Picture_134.jpeg)

![](_page_44_Picture_163.jpeg)

![](_page_45_Picture_134.jpeg)

![](_page_46_Picture_104.jpeg)

![](_page_47_Picture_162.jpeg)

![](_page_48_Picture_138.jpeg)

![](_page_49_Picture_119.jpeg)

![](_page_50_Picture_179.jpeg)

![](_page_51_Picture_142.jpeg)

![](_page_52_Picture_125.jpeg)

![](_page_53_Picture_171.jpeg)

![](_page_54_Picture_151.jpeg)

![](_page_55_Picture_127.jpeg)

![](_page_56_Picture_117.jpeg)

![](_page_57_Picture_99.jpeg)

![](_page_58_Picture_106.jpeg)

![](_page_59_Picture_126.jpeg)

![](_page_60_Picture_104.jpeg)

![](_page_61_Picture_155.jpeg)

![](_page_62_Picture_158.jpeg)

![](_page_63_Picture_53.jpeg)